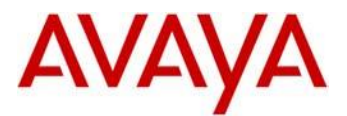

### **SIP Release 1.1.1 for 3641/3645/6120/6140 IP Wireless Handset**

This file is the Readme for the SIP Release 1.1.1 software for the Avaya 3641, 3645, 6120, and 6140 IP Wireless Handset. This file describes the contents of the August 2013 release software distribution package.

*SIP 1.1.1 software is supported on the Avaya 3641, 3645, 6120, and 6140 IP Wireless Handset only and when used with Avaya Aura® Communication Manager with Avaya Aura® Session Manager. The SIP 1.1.1 software will not load or operate on any other models and is not supported with any other Avaya on non-Avaya platform.*

### **Avaya Aura® Communication Manager and Avaya Aura® Session Manager Compatibility**

The Avaya 3641, 3645, 6120, and 6140 IP Wireless Handset using SIP Release 1.1 software are supported on Avaya Aura® Communication Manager 6.0.1 SP 6 patch 19350 or later with Avaya Aura<sup>®</sup> Session Manager 6.1 SP5 or later, and Avaya Aura<sup>®</sup> Communication Manager 6.2 or later with Avaya Aura<sup>®</sup> Session Manager 6.2 or later, and Avaya Aura<sup>®</sup> Communication Manager 6.3 or later with Avaya Aura® Session Manager 6.3 or later.

### **Hardware Compatibility Matrix**

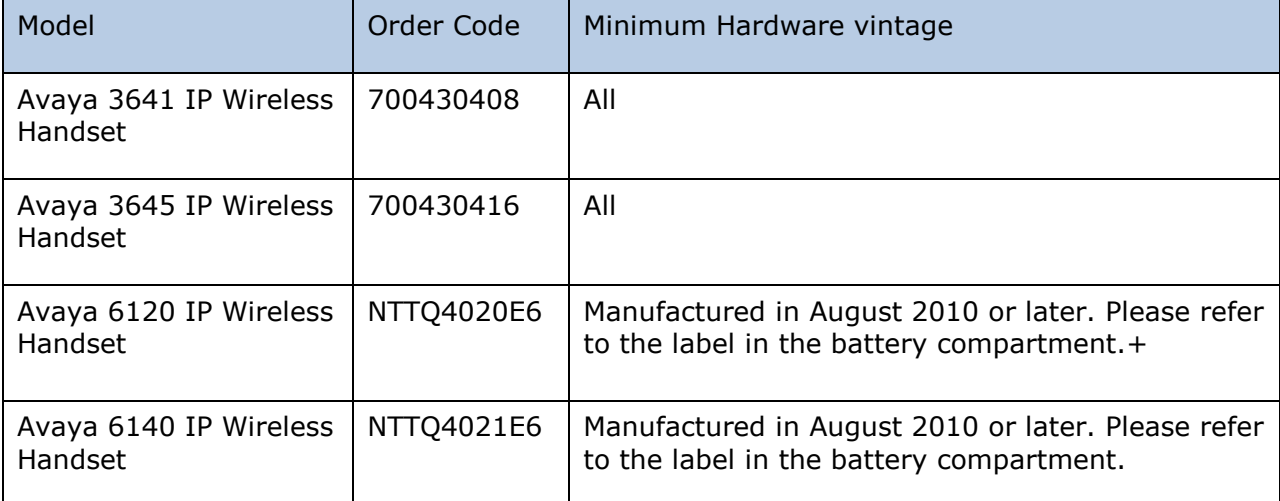

SIP Release 1.1.1 software is supported on the following hardware:

# **Software Compatibility Matrix**

SIP Release 1.1.1 software is supported with the following software:

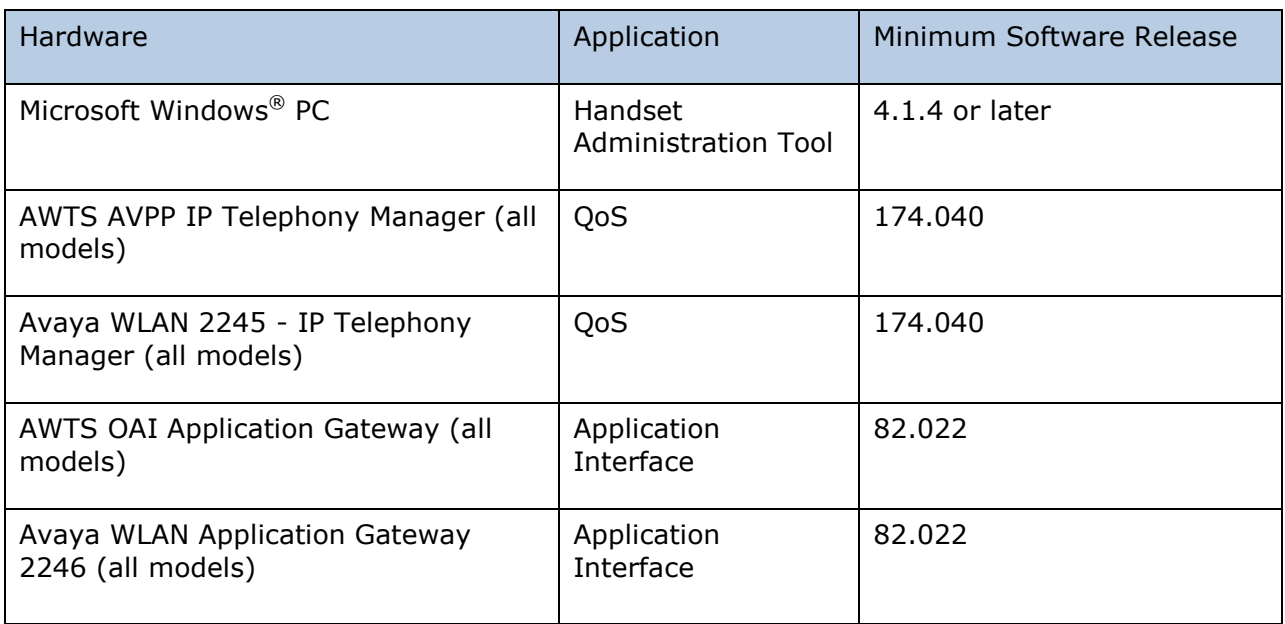

### **SIP 1.1.1 Overview**

The Avaya 3641/3645/6120/6140 IP Wireless Handsets are Wi-Fi handsets for workplace telephone systems. The handsets operate over an 802.11a/b/g/n wireless LAN (WLAN) providing users a wireless extension. By seamlessly integrating into the Avaya Aura  $\frac{1}{8}$ environment, the system provides high-quality mobile voice communication to the wireless telephone users throughout the workplace. The system gives users the freedom to roam throughout the workplace while providing many of the features and functionality of a wired SIP desk phone.

For existing customers using the 3641/3645 IP Wireless handsets, the ability to convert from H.323/CCMS to SIP provides a migration path to Avava Aura® Session Manager with Avaya Aura® Communications Manager. For existing customers using the 6120/6140 IP Wireless handsets, the ability to convert from UNIStim to SIP provides investment protection through a migration path to Avaya Aura® Session Manager with Avaya Aura® Communications Manager.

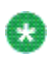

SIP 1.1.1 software provides a subset of the SIP functionality offered with other Avaya IP Deskphones. SIP 1.1.1 software allows registration with a single Avaya Aura<sup>®</sup> Session Manager and provides no failover. SIP 1.1.1 software does not retrieve dial plan, configuration information, contacts, or call log information from PPM. The telephony features provided with SIP 1.1.1 software will satisfy the basic requirements for a mobile user. Bridged Line Appearances are specifically not supported with SIP 1.1.1 software. Media security (SRTP) and signaling security

#### (TLS) are specifically not supported with SIP 1.1.1 software.

The following call handling features are supported with SIP 1.1.1:

- Up to six line appearances
- Call Hold/Resume
- Do Not Disturb
- Last Number Redial
- Call Forward
- Call Transfer (Attended, Unattended)
- Local Call Log with maximum 20 entries
- Local Phone Book with maximum of 20 entries
- Message Waiting indication / Access to Voice Mail
- Speed Dial

The following administrative capabilities are supported with SIP 1.1.1:

- Retrieval of configuration information from 46xxsettings.txt via HTTP
- Support for Avaya SSON (Site Specific OptioN) for configuration with DHCP option 242 by default.
- Remote enable or disable of SNMP via Avaya System Manager.
- Remote reboot using Avaya System Manager.

For additional details on SIP 1.1.1 software, please refer to the following documents:

- Avaya 3641/3645/6120/6140 IP Wireless Handset with Session Initiation Protocol (SIP) Administration Guide – (21-603998)
- Avaya Handset Administration Tool (HAT) Administration Guide (21-603968)
- Avaya 3641/3645 IP Wireless Handset with Session Initiation Protocol (SIP) User Guide – (21-603938)

# **SIP 1.1.1 Package Content**

The SIP 1.1 package (34XX\_61XX\_201\_153.zip) contains all the files necessary to upgrade Avaya new or previously installed 3641/3645/6120/6140 IP Wireless Handsets to the SIP 1.1.1 software.

The following files are included in each package:

- slnk cfg.cfg Configuration file
- pi1400sa.bin PHINTL (language translation)
- pd14udsa.bin USB downloader
- pd140dsa.bin Over-The-Air Downloader (OTADL)
- pd14sha.bin OTADL Shim
- pd14csa.bin SIP functional software
- sip\_xxxx.txt Sample device-specific configuration file.
- AVAYA-364x-MIB
- IEEE80211-MIB
- RFC1213-MIB

System specific parameters should be entered into the 46xxsettings.txt file which is available for separate download at http://support.avaya.com

## **SIP 1.1.1 Resolved Issue**

The following table includes resolved issues with this release of software:

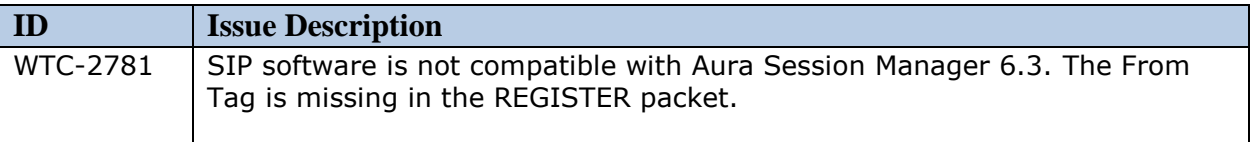

### **SIP 1.1.1 Known Issues**

The following table includes known issues with this release of software:

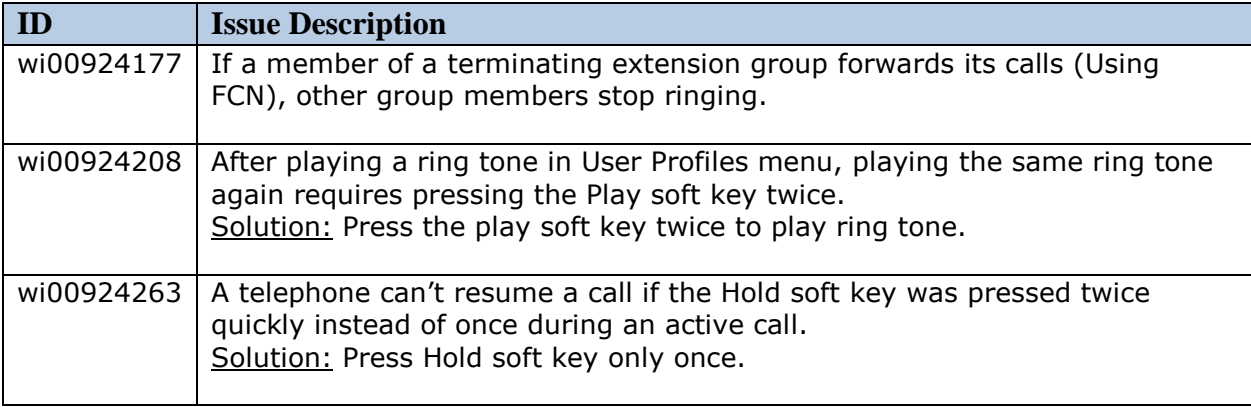

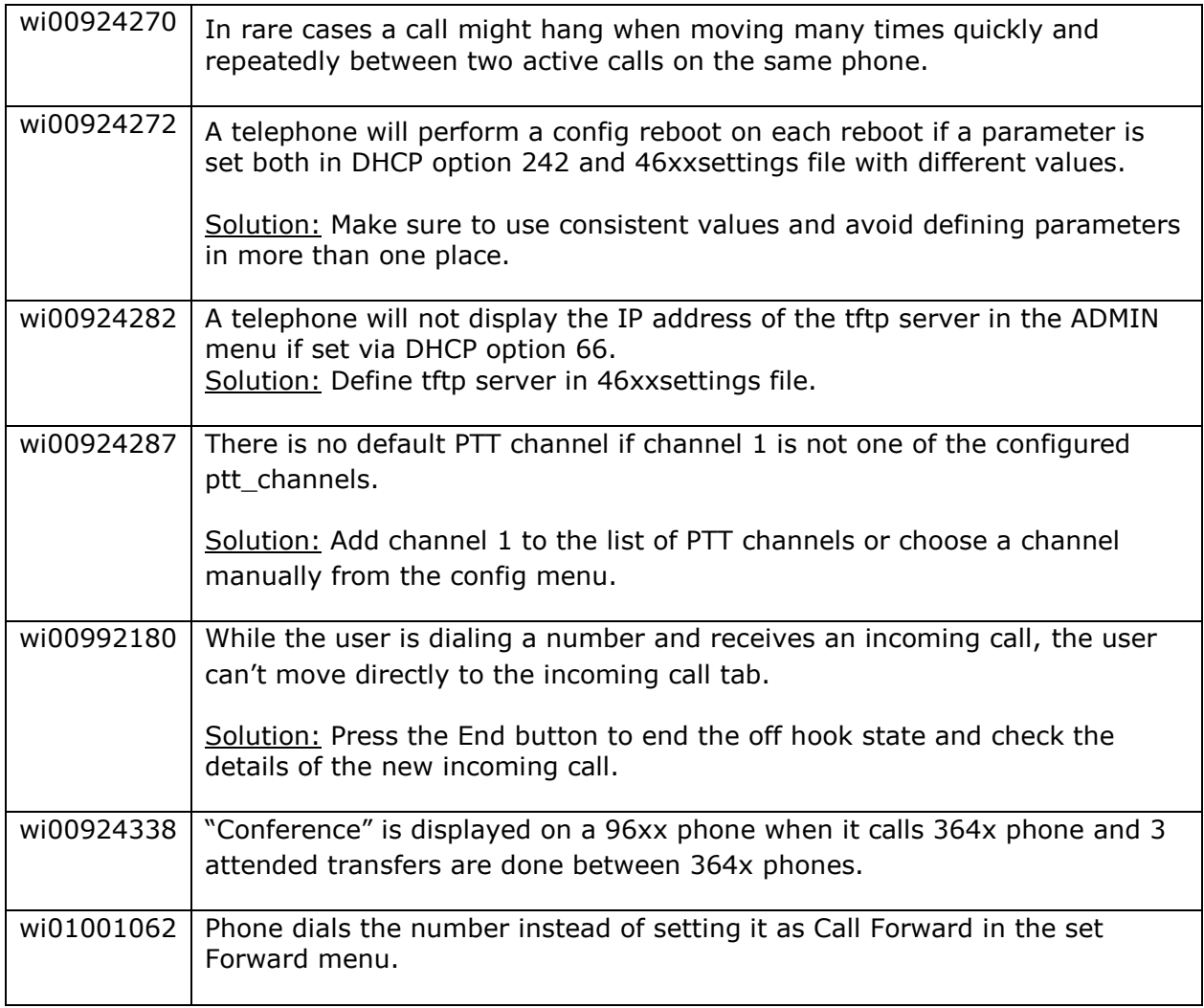